The book was found

# **Getting To Know Web GIS**

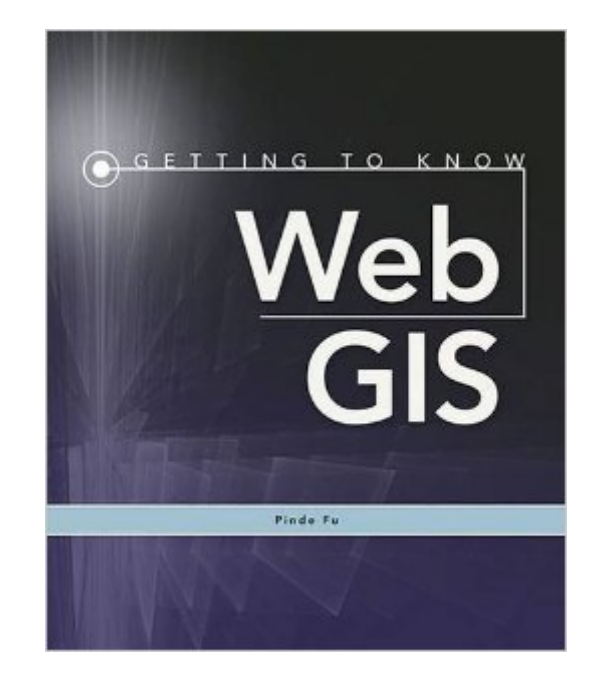

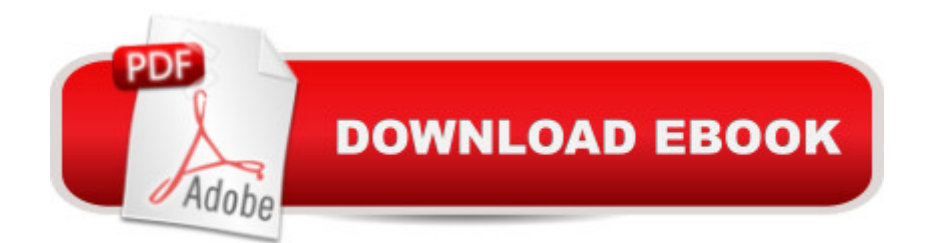

## **Synopsis**

Getting to Know Web GIS, a workbook with detailed, step-by-step exercises, teaches readers how to share resources online and build web GIS applications easily and quickly. It covers Esri $\mathbf{\hat{a}}$ <sup>TM</sup>s suite of web GIS technologies including ArcGIS Online, ArcGIS for Server, web app templates, WebApp Builder, API for JavaScript, mobile GIS apps, mobile SDKs, CityEngine, and 3D web maps. Holistic Approach: Unlike books that focus on individual products, this book teaches web GIS technologies as a holistic platform. Each chapter completes an application project using multiple products from server side to browser/client side.Easy to Apply: You donâ ™t have to be a developer to build web apps. This book facilitates immediate productivity. It teaches how to build engaging web apps without a single line of programming. The two chapters involving programming are easy to follow and donâ<sup>TM</sup>t require a strong programing background.Each of the 10 chapters in this book has  $\hat{a}$  "a conceptual discussion section that gives readers the big picture and the principles,  $\hat{a}$  "a system requirements section that helps instructors to prepare for the lab setup,  $\hat{a}$  "a detailed tutorial section with abundant screenshots that confirm progress along the way,  $\hat{a}$  "a Q/A section to answer common questions,  $\hat{a}$  "an assignment section for readers to practice what they have just learned,  $\hat{a}$  "and a robust reference section. This book is the result of the author $\hat{a}$  <sup>TM</sup>s extensive working experience at Esri and teaching experience at Harvard University Extension and other universities. It is a practical manual for classroom lab work and on the job training for GIS students, instructors, GIS analysts, managers, web developers, and a broad range of GIS professionals.

## **Book Information**

Paperback: 400 pages Publisher: Esri Press; 1 edition (March 16, 2015) Language: English ISBN-10: 1589483847 ISBN-13: 978-1589483842 Product Dimensions: 7.6 x 0.9 x 9 inches Shipping Weight: 2.3 pounds (View shipping rates and policies) Average Customer Review: 3.7 out of 5 stars $\hat{A}$   $\hat{A}$  See all reviews $\hat{A}$  (11 customer reviews) Best Sellers Rank:  $\#426,001$  in Books (See Top 100 in Books)  $\#32$  in  $\hat{A}$  Books > Computers & Technology > Programming > Graphics & Multimedia > GIS #89 in $\hat{A}$  Books > Science & Math > Earth Sciences > Geography > Information Systems #90 in $\hat{A}$  Books > Computers & Technology > Graphics & Design > Computer Modelling > Remote Sensing & GIS

I bought this book for self-study after completing a GIS certificate program from a major university. I was looking forward to enhancing my GIS skills. By the second chapter, I realized that this book does not match up with the most current version of ArcGIS Online. I was able to muddle through, and figured out how to navigate through the newer version of ArcGIS Online on my own. By the third chapter, I discovered I couldn't go any further without access to ArcGIS for Server. Don't buy this book unless you are taking a class that uses this as a textbook.

I was lucky enough to take a WebGIS Course at a major university that was taught by Dr. Pinde Fu (the author) and I learned so much. The book was able to provide a detailed background on each topic and then a lab to practice the skills.You will learn how to create web maps on ArcGIS.com, web apps, publish data through ArcGIS Server, and even dive into adapting API's and writing Python scripts

A good book if you are taking a class and have access to ArcGIS Online for Organizations. The public Online service will not allow you to do very many problems with this book. If you do not have access to an organizational account only a few chapters are doable. Yes, there are a few differences between the book and what is currently online, but those problems are surmountable especially if you have a good teacher. I am glad I took the class and used the book, but without the class, I would have been sorely disappointed.

This is a great book that chains most of the important components in developing web gis projects in a pleasant way, well-designed labs. Worth buying as an great intro book!

Its good, but its hard to write these books since ArcGIS Online changes its format frequently. The tutorials provide a great walkthrough and have many detailed picture for the steps.

Like most books about Internet topics in general and GIS in particular, it was basic, unenlightening, and neither enabling nor empowering.

### Download to continue reading...

Getting to Know Web GIS: Second Edition Getting to Know Web GIS Getting to Know ArcGIS [Desktop: Basics of ArcView,](http://ebooksupdate.com/en-us/read-book/j6wqq/getting-to-know-web-gis.pdf?r=etVxFiFBI5qp9Hr92NrTpX5upI4aM9HX18nEcAJZH3y9leZ%2Fvn737T6jHypMLPgw) ArcEditor, and ArcInfo (Getting to Know (ESRI Press)) Designing Through, and Getting On with Doctoring Python: Learn Web Scraping with Python In A DAY! - The Ultimate Crash Course to Learning the Basics of Web Scraping with Python In No Time (Web Scraping ... Python Books, Python for Beginners) Getting Started Making Metal Jewelry (Getting Started series) Getting Started with Geese (Getting Started with... Book 4) Summary - Getting Things Done: David Allen's Book-- A Full Summary!(Version 2015) -- The Art of Stress Free Productivity! (Getting Things Done: A Full ... Book, Planner, Paperback, Audio, Summary) Legal Writing: Getting It Right and Getting It Written, 5th Edition (American Casebook) OAuth 2.0: Getting Started in Web-API Security (API University Series) (Volume 1) Adobe ColdFusion 9 Web Application Construction Kit, Volume 1: Getting Started Learning Web Design: A Beginner's Guide to HTML, CSS, JavaScript, and Web Graphics The Semantic Web - ISWC 2008: 7th International Semantic Web Conference, ISWC 2008, Karlsruhe, Germany, October 26-30, 2008, Proceedings (Lecture Notes in Computer Science) Web Style Guide: Basic Design Principles for Creating Web Sites Echo: The Ultimate Guide to Echo and Hacking for Dummies (by echo, Alexa Kit, Prime, users guide, web services, digital media, ... (Web services, internet, hacking) (Volume 2) Algorithms: C++: Data Structures, Automation & Problem Solving, w/ Programming & Design (app design, app development, web development, web design, jquery, ... software engineering, r programming) Pro ASP.NET Web API Security: Securing ASP.NET Web API (Expert's Voice in .NET) Web Development with Go: Building Scalable Web Apps and RESTful Services Build Web Applications with Java: Learn every aspect to build web applications from scratch

#### <u>Dmca</u>